# **A Closer Look** Product Education at a glance

3oston eientific

# 心房弃置时 ICD 或 CRT-D 的程控

## 概 述

波士顿科学的双腔 ICD 系统和 三腔 CRTD 系统的心房感知基 于心房导线是否植入,因此, 如果心房导线没有植入或虽导 线植入但不准备使用,设备的参 数需要重新程控。

## 产品参考

所有波士顿科学的 ICDs 和 CRT-Ds

本文所参考的所有产品,可能 不是在所有地区都被批准使用 的,有关设备的操作和使用的 全面信息,请参考相应的产品 标签。

**CRT-D:** 心脏再同步治疗除颤器  **ICD**: 植入式除颤器

### 联系信息 美国

[www.bostonscientific.com](http://www.bostonscientific.com/) 技术服务 **–** 美国 **LATITUDE** 临床支持 **–** 美国 1.800.CARDIAC (227.3422) +1.651.582.4000 [tech.services@bsci.com](mailto:tech.services@bsci.com) [latitude@bsci.com](mailto:latitude@bsci.com) 患者服务

1.866.484.3268

国际 www.bostonscientific-international.com 技术服务 **–** 欧洲

+32 2 416 7222 [eurtechservice@bsci.com](mailto:eurtechservice@bsci.com)

**LATITUDE** 国际

#### 客户支持

www.latitude.bostonscientific-international.com 注意: [latitude.international@bsci.com](mailto:latitude.international@bsci.com)

版权 © 2010 波士顿科学公司及其子公司 版权所有

 心房治疗是 ICD 或 CRTD 治疗方案的重要组成部分。房颤或房扑发生时, 心房信息 能帮助抑制心室治疗,或者当心室率超过心房率时直接进行治疗。

 虽然心房治疗是必要和有用的,但是由于一些特殊的临床情况如:慢性房颤、心 房导线没有植入或心房导线脱位等,心房信息就变得没有意义。

如果心房导线的信息不需要或者心房导线没有植入(心房端口被堵掉),就需要对 设备的某些特定参数和功能进行重新设置。表 1、表 2 和表 3 提供了需要修改的 参数和界面导引。

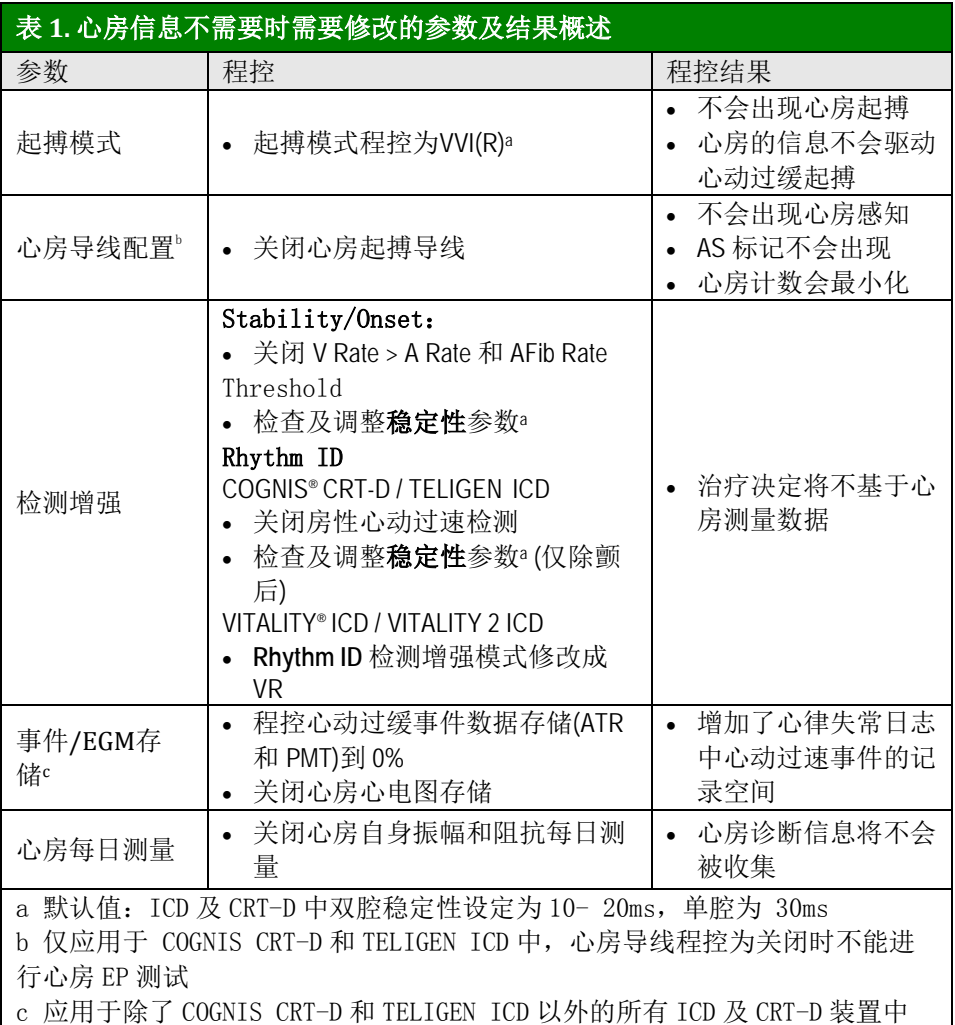

- 随访过程中,可以选择取消心房实时腔内心电图。
- 如果心房导线已经植入并且医生要再次利用心房信息,则需要将参数重新调 整回到合适的参数设置。.

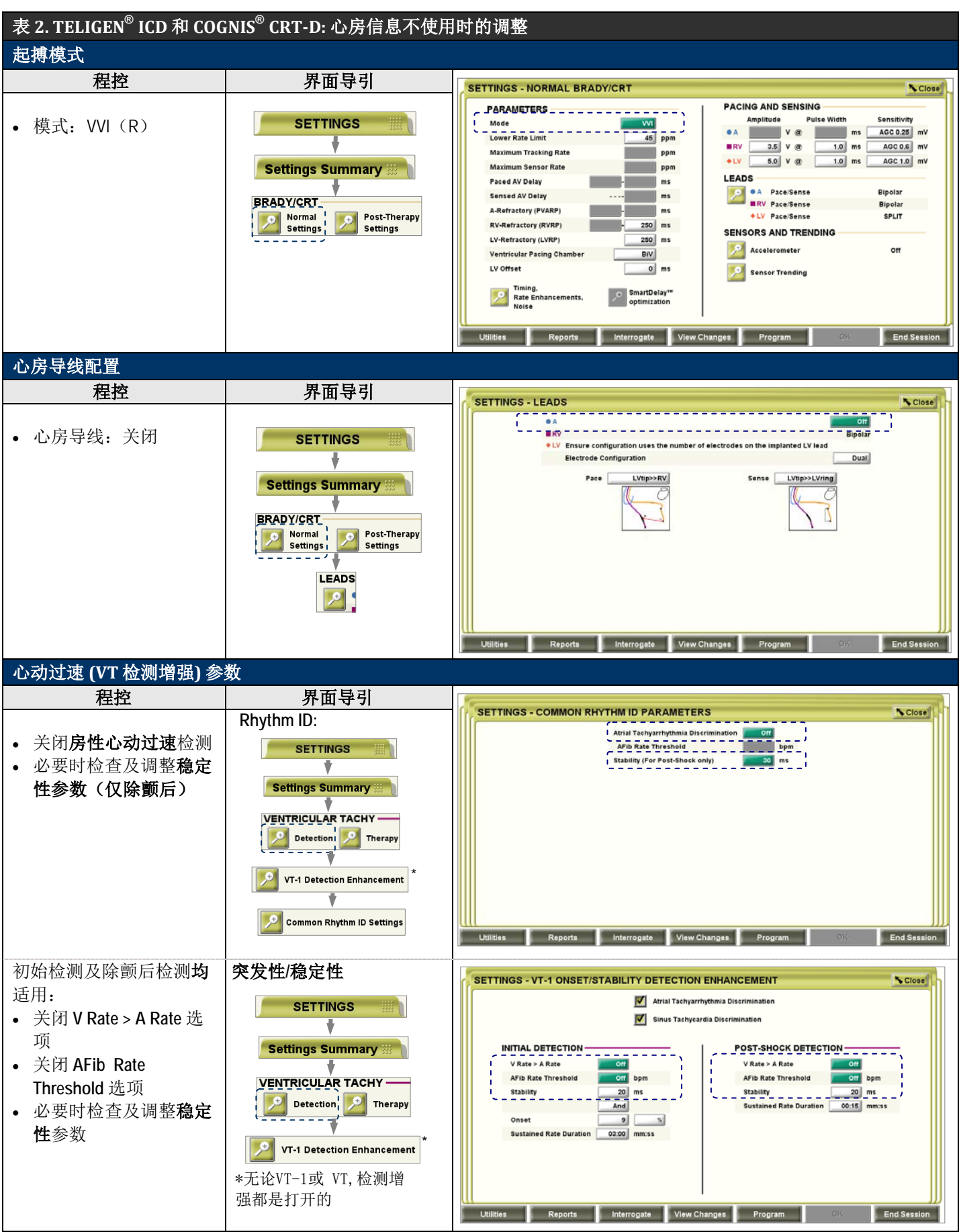

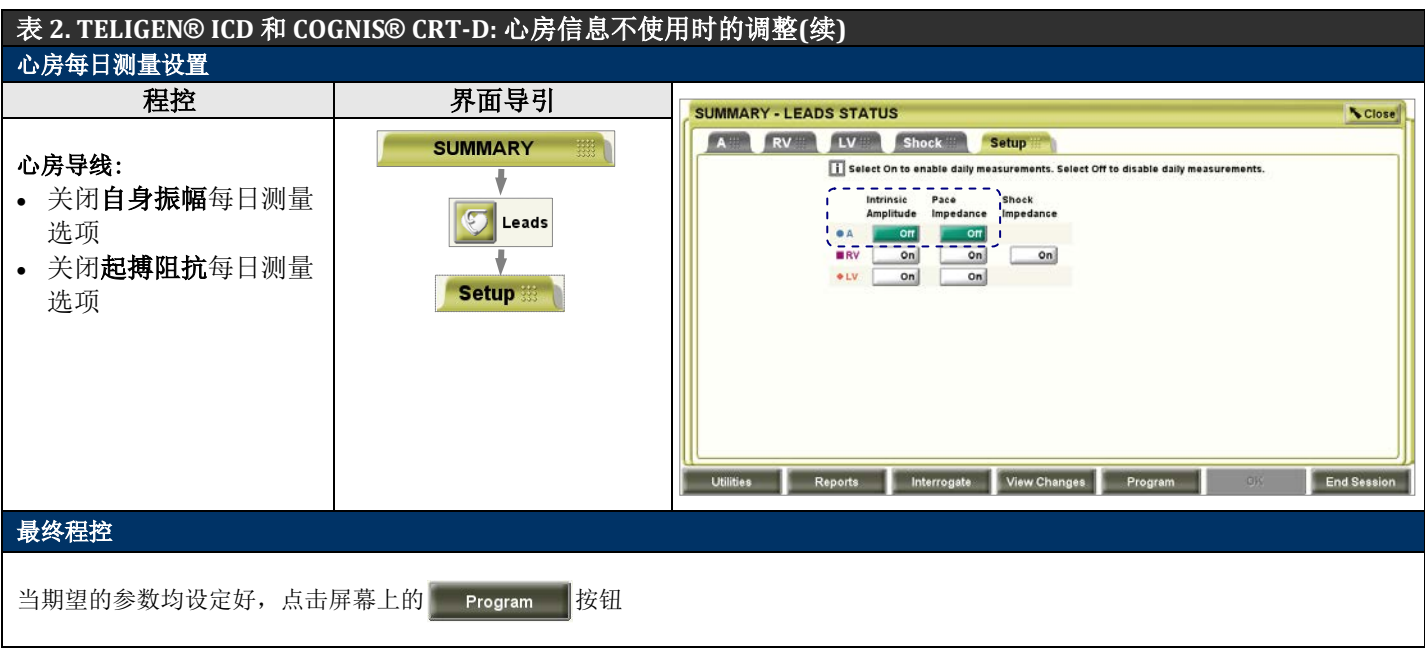

注意: 如果心房导线已经植入并且医生要再次利用心房信息,则需要将参数重新调整回到合适的设置

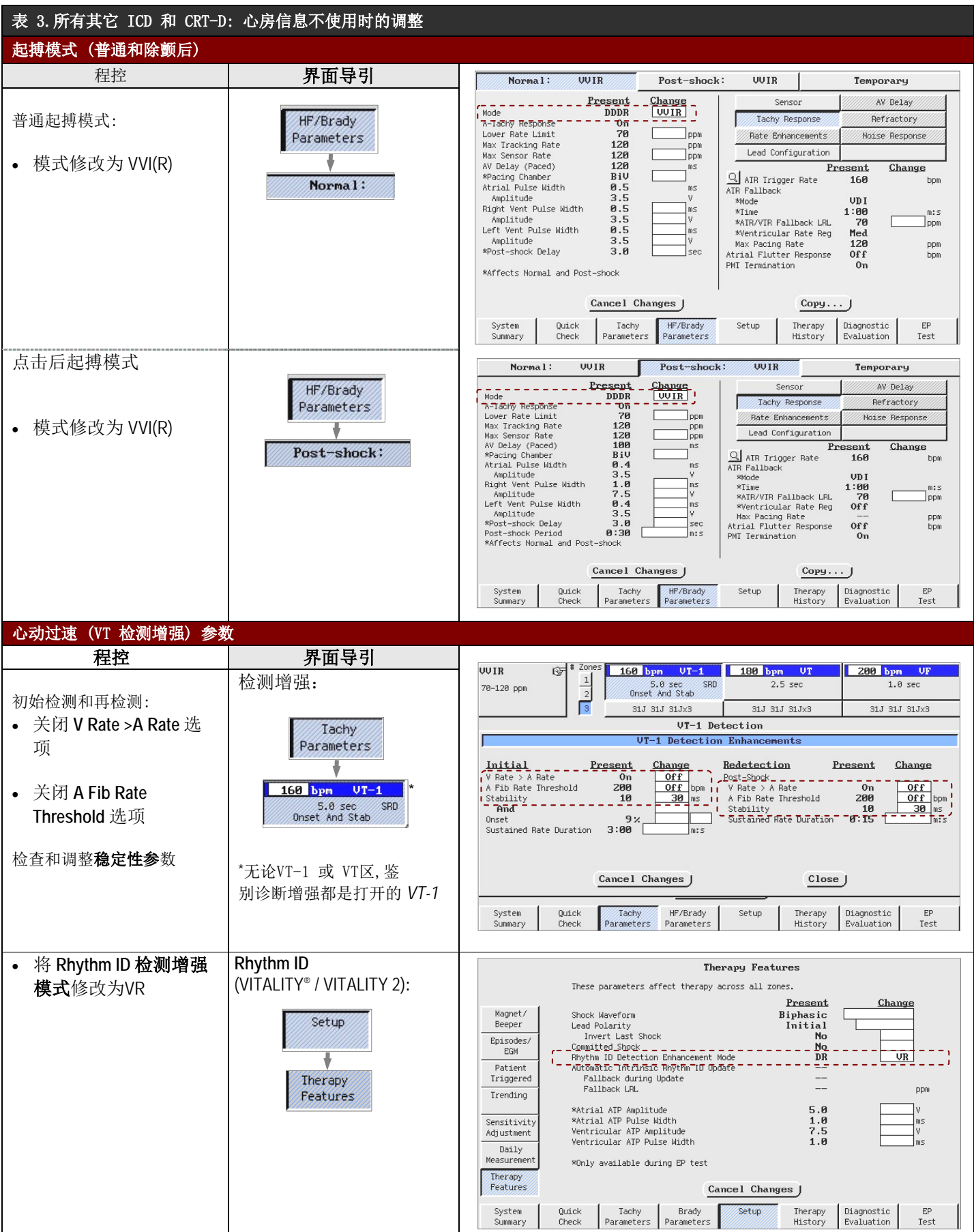

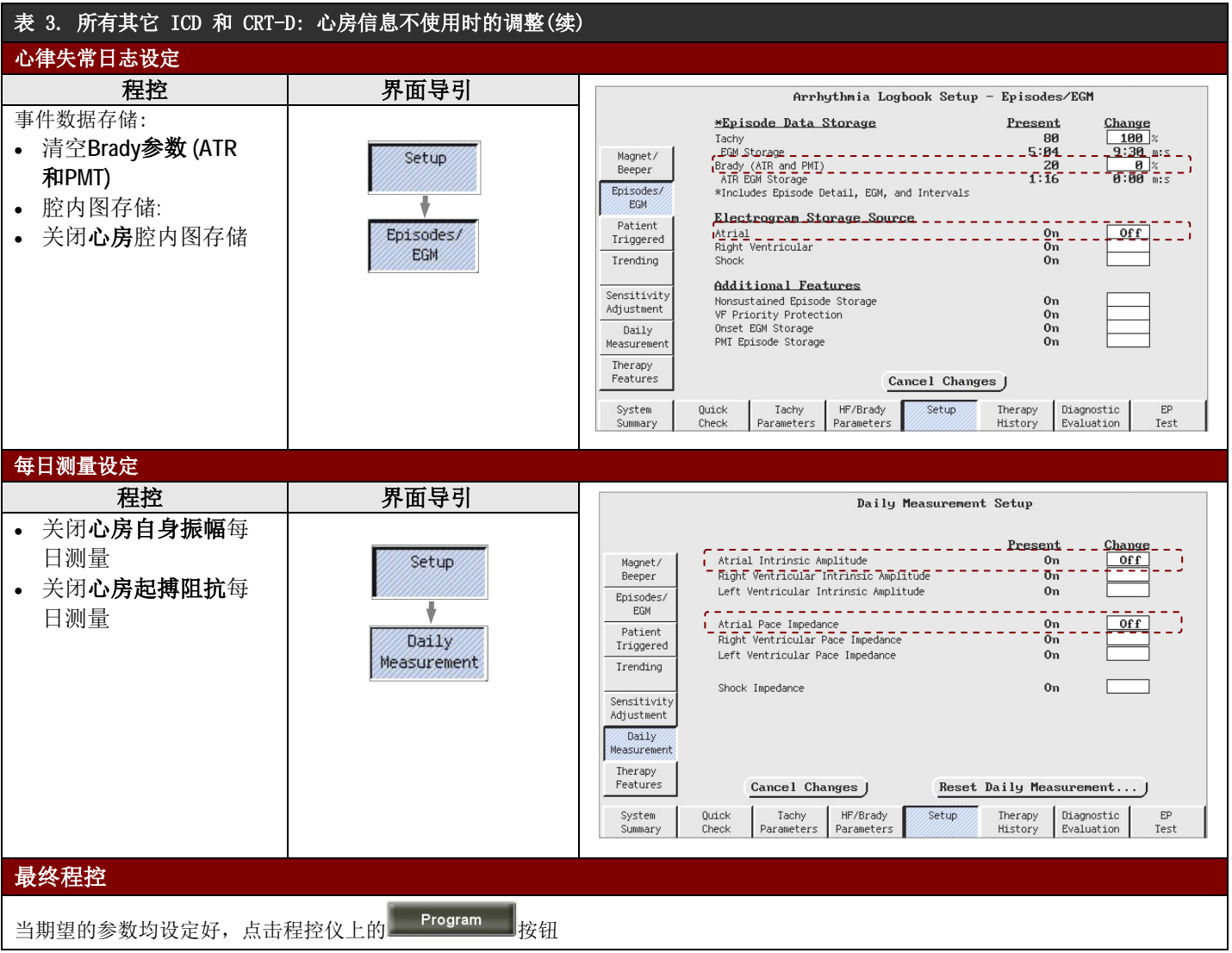

注意: 如果心房导线已经植入并且医生要再次利用心房信息,则需要将参数重新调整回到合适的设置。